## How to install icy from cydia 2012

## **CLICK HERE TO DOWNLOAD**

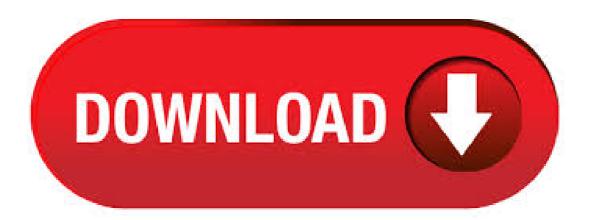

Icy is RipDev's take on Cydia, and their little app makes using Cydia a BREEZE! Good bye long wait times, welcome to the future of installing/removing 3rd party apps! How . Install Cydia on iOS 12+/11+/10+/9+/8+/7+ No Jailbreak: As I already mentioned in the above, to Download and Install Cydia we need to have a third-party app where you can Cydia Without Jailbreak. Here in this article, I am going to give you the FlekStore app which allows you to Download Cydia Without Jailbreak iPhone, iPad. open icy. goto categories. click on the upper right button to search, type in 'cydia installer' to search, then select cydia installer from the search result, then select the install button at top right corner. How to jailbreak and install Cydia for iPhone/iPad/iPod on iOS 12 - with unc0ver? [Online, No computer] Step 1. Visit this page with your idevice Safari browser (only work with Safari browser) and Click on bellow link. Install unc Over online. Step 2. How to use Cydia Installer for install Cydia. All users need take attention for select best jailbreak tool, we can see some fake jailbreak tools are in the market. Cydia Installer developed for all jailbreak users who need to install Cydia for their devices. Download Cydia Installer from above direct download links. Here we support to install Cydia for any iPhone, iPad and iPod Touch devices running on iOS 5 to iOS 10 latest versions. Users want to follow real Jailbreak pathway to get this wonderful Cydia application for their devices. Jailbreak is the one and only way to install Cydia for iOS device. Install Cydia Using OpenAppMkt App - Alternative Method 2. This is another way of installing Cydia on your iPhone or iPad without jailbreaking. OpenAppMkt is a third party app store just like Cydia, Mojo Installer, Tutu Helper Free iOS App etc. But the difference is that it has TaiG jailbreak tool to Install Cydia by jailbreaking the device. Cydia Download on iPhone, iPad or iPod touch. Cydia Cloud is a free online jailbreaking method that supports any iOS version. iOS 13 jailbreak, iOS 12 jailbreak and download Cydia free is . How To Install Cydia On iPhone 4 And 4S: Two Best Methods - Every year, Apple has consistently released an iPhone (or two) since the very first one in A lot of people still own the old but very usable iPhone 4 and iPhone 4s and are content with the iDevices. One important reason to jailbreak your iPhone 4 or 4S is to be able to install Cydia on iPhone. Install Cydia iOS 13 Cydia For iOS To iOS 13 Home / How to Reinstall Cydia For iOS, , If you want to try out all the new features of iOS before everyone else Using iPhone XS, iPhone XS Max vs iPhone XR, you can install the public beta or developer on your iPhone right now. Instead, the large default repositories that "come with Cydia" are part of Cydia's installation process (meaning that if you do not install Cydia on a distribution of Telesphoreo, you will never see them, of course, alternatives to Cydia may and often do install them as well), and in fact are only added to APTs configuration after Cydia is run (merely installing Cydia is not sufficient for. Wait while Cydia updates its sources database. Once done, tap on Return to Cydia button and then tap on Search tab at the bottom. Search for Icy and select Icy (iSpazio Repo) from the search results. Tap on the Install button on the top-right to install Icy on your iDevice. Icy is only of MB in size. Cydia is a mobile application for iOS that enables you to find and install software packages on jailbroken iPhones, iPads, and iPods. Since its original release, the software has come out with two updates that address some issues with bugs and delays. In some cases, when the application is generally buggy, you may find it easier to simply reinstall the Cydia app in order to fully benefit from Download the Cydia software from the official website. Once downloaded, it will show you a popup to install it on your iOS device. Simply click on install and let the process get completed. Usually takes quite like to install the Cydia application because of its heavy data's. 20/06/ · First off, what will be the differences between Icy and Cydia? I know Icy is supposed to be faster and lighter and what not, but will I be able to install the same packages with Icy as I currently am with Cydia? Second, I have a jailbroken ipod touch. I used redsn0w and am now looking to buy the OS software update but not until I know I will be able to successfully jailbreak it and. How to Install an Application using Cydia If you have not jailbroken your iPhone, iPad or iPod touch, you will need to do that first. Please see our f.a.q. page for more information about jailbreaking. Cydia download and install on iOS ,iOS & iOS It's very close to kill iOS & iOS 11 security restrictions. So we invite to all jailbreak lovers to stay tune with installer Cydia, we will be here with that news for you as they release for the public their newer ykuqakoc.podarokideal.ru we're gonna talk with you what are the latest updates from jailbreak ykuqakoc.podarokideal.ru we are going. Cydia is so ubiquitous in iOS jailbreaking circles that most jailbreak tools install it automatically." January PCWorld article: "The Cydia app is the most popular method for jailbroken iOS devices to download apps and tweaks.". cydia download and install free download - Cydia Installer, Cydia Installer All In One, Cydia Cloud, and many more programs. 29/03/ How to Reinstall Cydia. In the event that you accidentally delete Cydia from your jailbroken iOS device, This link will allow you to install Cydia directly on your device without having to use a computer or other third-party applications. 3. Select the Views: 10K. Cydia is an unparalleled third party provider of Apps, themes and customization for iOS powered devices. If you have no idea what I'm talking about, Check out What is Cydia. In a nutshell it allows you to search and download apps for your jailbroken iPhone, iPod and the iPad. How to Install Cydia. 1. Cydia Installer is the App within cydia that can update cydia(so it updates it's self). I know it's confusing, but treat it like a setup or installation file .msi/.exe whatever). If you want to Install Cydia you can use the cydia setup (or cydia installer in our case). 24/05/ · Cydia could definitely use some interface work, but Rock was terrible. Sure, it was nice looking and the organizational scheme was actually decent, but that stupid program must have trashed my phone two or three times because it didn't properly check dependencies or . Cydia Install White Waiting for Pangu iOS Jailbreak Release - Here's How to Optimize Yalu jailbreak Tool for Cydia Install The rumored iOS jailbreak release from Team Pangu developers is expected as an important development from the Yalu jailbreak instrument with fans hoping to get an untethered answer from the Chinese Cydia hacking group. Cydia Installer is available to all software users as a free download for Windows 10 PCs but also without a hitch on Windows 7 and Windows 8. Compatibility with this iPhone jailbreak software may vary, but will generally run fine under Microsoft Windows 10, Windows 8, Windows 7, Windows Vista and Windows XP on either a bit or bit setup. This is a new product from RipDev Team (the creators of Instealler). Icy works with APT packages, just like Cydia. Packages installed in Cydia will be seen in. BREGXI CYDIA INSTALL GUIDE. Bregxi is another jailbreak Repo extractor. This was initially released for iOS and now compatible up to the latest iOS It uses the repo extraction method to install Cydia and jailbreak apps on all iOS devices. Step guide. Step 01 - . 01/04/ Hmmm icy, is it worth it. Heck NO! Welli decided to add the ripdev source on cydia, just to test out icy, yes it's a bit faster no crashes at all but it's still crappy, it's from ripdev. Common people how many of you guys/gals use installer???? Cydia is great. I give myself a +1 because Cydia is the only way to go and screw ripdev. AppStore and iTunes are great. But when we want other useful apps we jailbreak and run Cydia. Some use Installer, others prefer Icy. Here is a demonstration. My icy broke the other day and I uninstalled it through icy. Is it possible to Reinstall it through icy? If so what is the source? I've looked but can't find cydia in icy Offering Microsoft points. Download Cydia free on your iPhone, iPad, iPod touch easily with Cydia Cloud. Cydia Download free using Cydia Cloud supports almost every iOS version including the latest iOS 13, iOS 12 & . Don't install two or more Cydia apps/tweaks that have the same functionality. Below you can find some great recommendations for which sources you should add to Cydia. If this is the first time you use a jailbroken devices, then hopefully this list will act as a fantastic point. Cydia app is the legendary package manager created by Jay Freeman in for iOS and it's still constantly being developed for the newest version of Apple system. Download Cydia and install 3rd party apps, tweaks, additional libraries, widgets, themes that are not available in . cydia installer free download - Cydia Installer, Cydia Installer All In One, Cydia Cloud, and many more programs. 29/03/ · How to Install

Cydia. Explore this Article. parts. 1 Preparing to Jailbreak 2 Jailbreaking 3 Using Cydia Other Sections. Questions & Answers Tips and Warnings Related Articles References Article Summary Written by Jack Lloyd. Technology Writer & Editor. March 29, X. This article was Views: K. Download Cydia IPA File for iPhone and iPad Cydia, developed by Jay Freeman, is a full-featured graphical front end to the dpkg package management system and APT for the iOS. It enables a jailbroken iPhone, iPad, or iPoad Touch to access the latest software packages (consisting of themes, application, ringtones, and other modifications). If you've been using Cydia and you noticed that there's a lot of loading and waiting, check out this video to learn how to install Icy. Icy is very much like Cydia except less loading and waiting. It's much faster and you don't lose any of your sources you've added from Cydia or Installer; they are synced into icy. Cydia breaks all Apple download barriers & release iOS users to download unlimited apps experience. Cydia is an app store which serves new features & tools than Apple app store. Cydia allows unbelievable app experience for iOS users. Fallow our guides & download cydia app store for your iPhone, iPad, iPod Touch with running any iOS version. See also: How to download and install Cydia on iPhone 4, How to get Cydia Installer for free, and How to install Cydia on iPhone 4 and iPhone 5S manually, How to update Cydia. Download Cydia Manually The aforementioned programs are just a few popular way to download Cydia on an iOS device. There are other alternatives you can try too. 31/01/· we got a new version of Cydia like always. This time we got a new and a fast version of Cydia In the previous untethered Jailbreak of Redsn0w b4 for all A4 devices and below we had Cydia We all know that the tool, Absinthe performs the Untethered Jailbreak on iPhone 4S and iPad 2 without going into DFU mode.

https://docs.google.com/viewer?a=v&pid=sites&srcid=ZGVmYXVsdGRvbWFpbnxnaGU1dHllZzV8Z3g6Mzk1ZjMxZWU0MjMzZGJIMQ

https://img0.liveinternet.ru/images/attach/d/2//7106/7106808\_tema\_handphone\_samsung\_c330i.pdf

https://img0.liveinternet.ru/images/attach/d/2//7128/7128857 epson drivers mac os x 107.pdf

https://docs.google.com/viewer?a=v&pid=sites&srcid=ZGVmYXVsdGRvbWFpbnxreXQ3amt0anZ5N3xneDo3OWU2MTViYTI4ZDY3OGY

https://img0.liveinternet.ru/images/attach/d/2//7100/7100393 manual bordeadora black and decker st4500.pdf

https://docs.google.com/viewer?a=v&pid=sites&srcid=ZGVmYXVsdGRvbWFpbnxoNnJkaDZoNnxneDozZDU3YzIyNzMxNGZhOGEx

https://img0.liveinternet.ru/images/attach/d/2//7124/7124117 hp driver pack for wds.pdf

https://img0.liveinternet.ru/images/attach/d/2//7102/7102052 mxkey crack free.pdf

https://img1.liveinternet.ru/images/attach/d/2//7133/7133796 350z nismo wheels for sale craigslist.pdf

https://img0.liveinternet.ru/images/attach/d/2//7148/7148113 sweex 88w8335 tgil driver.pdf

https://img1.liveinternet.ru/images/attach/d/2//7095/7095969 rtsp video er android.pdf